Рассмотрено на заседании МО «СОГЛАСОВАНО» «УТВЕРЖДАЮ»

учителей математики Заместитель директора по УВР Директор МОУ СОШ № 32

протокол № \_\_\_ от «\_\_\_» \_\_\_\_\_ 2006г \_\_\_\_\_\_\_\_\_\_\_\_\_Т.Н. Шилова \_\_\_\_\_\_\_\_\_\_\_\_\_\_ Л.Н. Прогонюк

\_\_\_\_\_\_\_\_\_\_\_\_\_\_\_И.В. Юртина «\_\_\_\_» \_\_\_\_\_\_\_\_\_\_\_ 2006 г «\_\_\_\_» \_\_\_\_\_\_\_\_\_\_\_\_ 2006 г

**Муниципальное общеобразовательное учреждение Средняя общеобразовательная школа № 32**

# **Рабочая программа элективного курса по информатике «Компьютерная графика» 10 класс**

**Учитель:** *Азизова Татьяна Юрьевна*

#### **ПОЯСНИТЕЛЬНАЯ ЗАПИСКА**

Курс «Компьютерная графика» - элективный курс для обучающихся старших классов. Курс рассчитан на 70 учебных часов. (10-11 класс). Изучение курса ориентировано на запросы обучающихся.

В ходе работы с компьютерной графикой предоставляется возможность обучающимся познакомиться на практике с основами создание векторных и растровых изображений с помощью профессиональных графических редакторов CorelDraw и Adobe PhotoShop. Данные занятии я помогут быстрее развить навыки работы на компьютере, познакомят обучающихся с имеющимися программными продуктами и помогут сформировать представление о перспективных и востребованных на сегодняшний день профессиях, в основу которых положено художественное творчество, таких как: художник-оформитель, дизайнер интерьеров, художник-модельер и другие.

Планирование составлено на основе программы элективного курса разработанной кандидатом физико-математических наук, доцентом кафедры математического обеспечения вычислительных систем Пермского государственного университета Л.А. Залоговой. Обучение сопровождается готовыми учебными пособиями.

#### **ЦЕЛЬ ИЗУЧЕНИЯ КУРСА**

- Дать глубокое понимание принципов построения и хранения изображений;
- Изучить форматы графических файлов и целесообразность их использования при работе с различными графическими программами;
- Рассмотреть применение основ компьютерной графики в различных графических программах;
- Научить обучающихся создавать и редактировать собственные изображения, используя инструменты графических программ;
- Научить выполнять обмен графическими данными между различными программами.

#### **ОБРАЗОВАТЕЛЬНЫЕ РЕЗУЛЬТАТЫ**

Обучающиеся должны овладеть *основами компьютерной графики*, а именно должны **знать**:

- o Особенности, достоинства и недостатки растровой графики;
- o Особенности, достоинства и недостатки векторной графики;
- o Методы описания цветов в компьютерной графике цветовые модели;
- o Способы получения цветовых оттенков на экране и принтере;
- o Способы хранения изображений в файлах растрового и векторного формата;
- o Методы сжатия графических данных;
- o Проблемы преобразования форматов графических файлов;
- o Назначение и функции различных графических программ.

В результате освоения *практической части* курса обучающиеся должны **уметь**:

1) создавать собственные иллюстрации, используя главные инструменты векторной программы CorelDraw, а именно:

- o Создавать рисунки из простых объектов (линий, дуг, окружностей и т.д.);
- o Выполнять основные операции над объектами (удаление, перемещение, масштабирование, вращение, зеркальное отображение и др.)
- o Формировать собственные оттенки в различных цветовых моделях;
- o Закрашивать рисунки, используя различные иды заливок;
- o Работать с контурами объектов;
- o Создавать рисунки из кривых;
- o Создавать иллюстрации с использованием методов упорядочивания и объединения объектов;
- o Получать объемные изображения;
- o Применять различные графические эффекты (объем, перетекание, фигурная подрезка и др.);
- 2) редактировать изображения в программе Adobe PhotoShop, а именно:
	- o Выделять фрагменты изображений с использованием различных инструментов (область, лассо, волшебная палочка и др.);
- o Перемещать, дублировать, вращать выделенные области;
- o Редактировать фотографии с использованием различных средств художественного оформления;
- o Монтировать фотографии (создавать многослойные документы);
- o Раскрашивать черно-белые эскизы и фотографии;
- o Применять к тексту различные эффекты;
- o Выполнять тоновую коррекцию фотографий;
- o Выполнять цветовую коррекцию фотографий;
- o Ретушировать фотографии.

3) выполнять обмен файлами между графическими программами.

#### **МЕЖПРЕДМЕТНЫЕ СВЯЗИ**

Знания, получаемые при изучении курса «Компьютерная графика», учащиеся могут использовать при создании рекламной продукции, для визуализации научных и прикладных исследований в различных областях знаний – физике, химии, биологии и других. Созданное изображение может быть использовано в докладе, статье, мультимедиа-презентации, размещено на Web-странице или импортировано в документ издательской системы. Знания и умения, приобретенные в результате освоения курса «Компьютерная графика», являются фундаментом для дальнейшего совершенствования мастерства в области трехмерного моделирования, анимации, видеомонтажа, создания систем виртуальной реальности.

#### **СОДЕРЖАНИЕ КУРСА**

В курсе «Компьютерная графика» рассматриваются:

- основные вопросы создания, редактирования и хранения изображений;
- особенности работы с изображениями в растровых программах;
- методы создания иллюстраций в векторных программах.

Для создания иллюстраций используется векторная программа CorelDraw , а для редактирования изображений и монтажа фотографий – программа Adobe PhotoShop.

#### **ФОРМЫ КОНТРОЛЯ ЗА УРОВНЕМ ДОСТИЖЕНИЯ ОБУЧАЮЩИХСЯ**

Для контроля знаний используется рейтинговая система и выставка работ.

Усвоение теоретической части курса проверяется с помощью тестов. Каждое практическое занятие оценивается определенным количеством баллов.

В рамках курса предусматривается проведение нескольких тестов и, следовательно, подсчет рейтингов (количество баллов за все тесты и практические задания).

По окончании курса обучающиеся выполняют работу по защите проекта с использованием всех практических навыков полученных в ходе обучения.

Итоговая оценка выставляется по сумме баллов за все тесты и практические задания и проектную работу по следующей схеме:

«2» - менее 40% от общей суммы баллов;

- «3» от 40 до 59% от общей суммы баллов;
- «4» от 60 до 74% от общей суммы баллов;

«5» - от 75 до 100% от общей суммы баллов;

#### **ЛИТЕРАТУРА**

- 1. Л. Залогова. Информатика. Компьютерная графика. Москва, Лаборатория Базовых Знаний, 2001
- 2. Л. Залогова. Практикум по компьютерной графике. Москва, Лаборатория Базовых Знаний, 2001

#### **ПРИМЕРНОЕ ТЕМАТИЧЕСКОЕ ПЛАНИРОВАНИЕ КУРСА**

### ЛЕКЦИОННАЯ ЧАСТЬ КУРСА (10 – 11 класс)

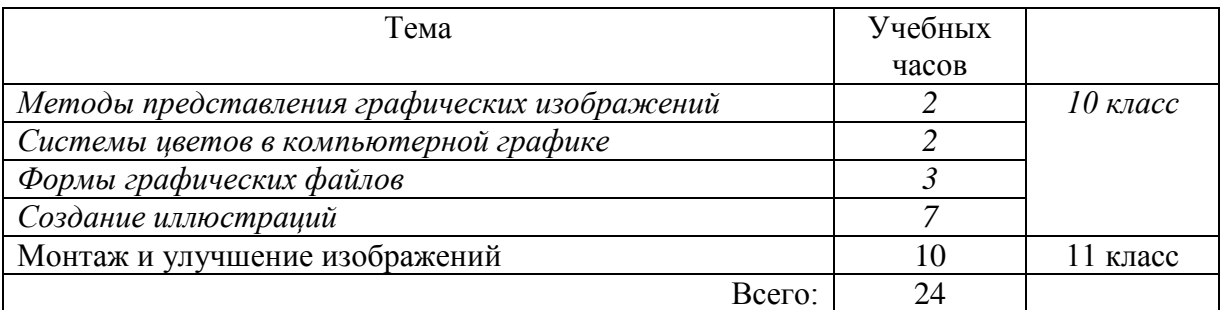

### ПРАКТИЧЕСКАЯ ЧАСТЬ КУРСА

## *Практические занятия по векторной графике (10 класс)*

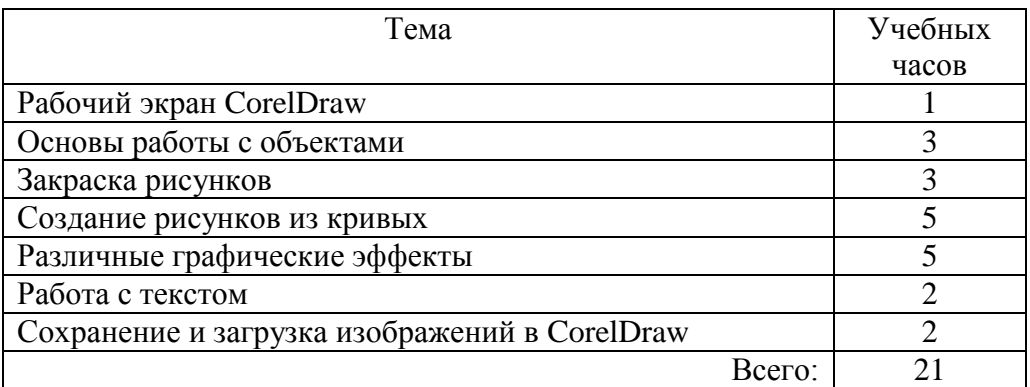

# *Практические занятия по растровой графике (11 класс)*

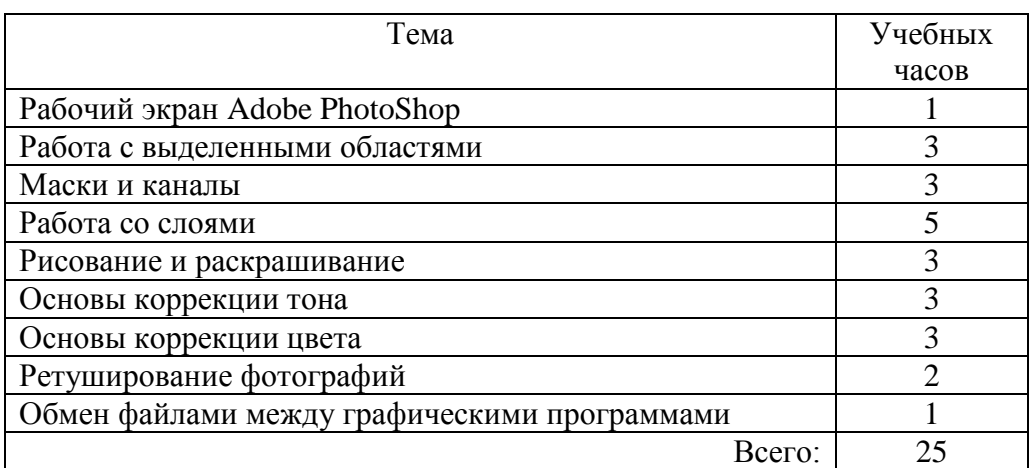

# **КАЛЕНДАРНО-ТЕМАТИЧЕСКОЕ ПЛАНИРОВАНИЕ КУРСА(10 КЛАСС)**

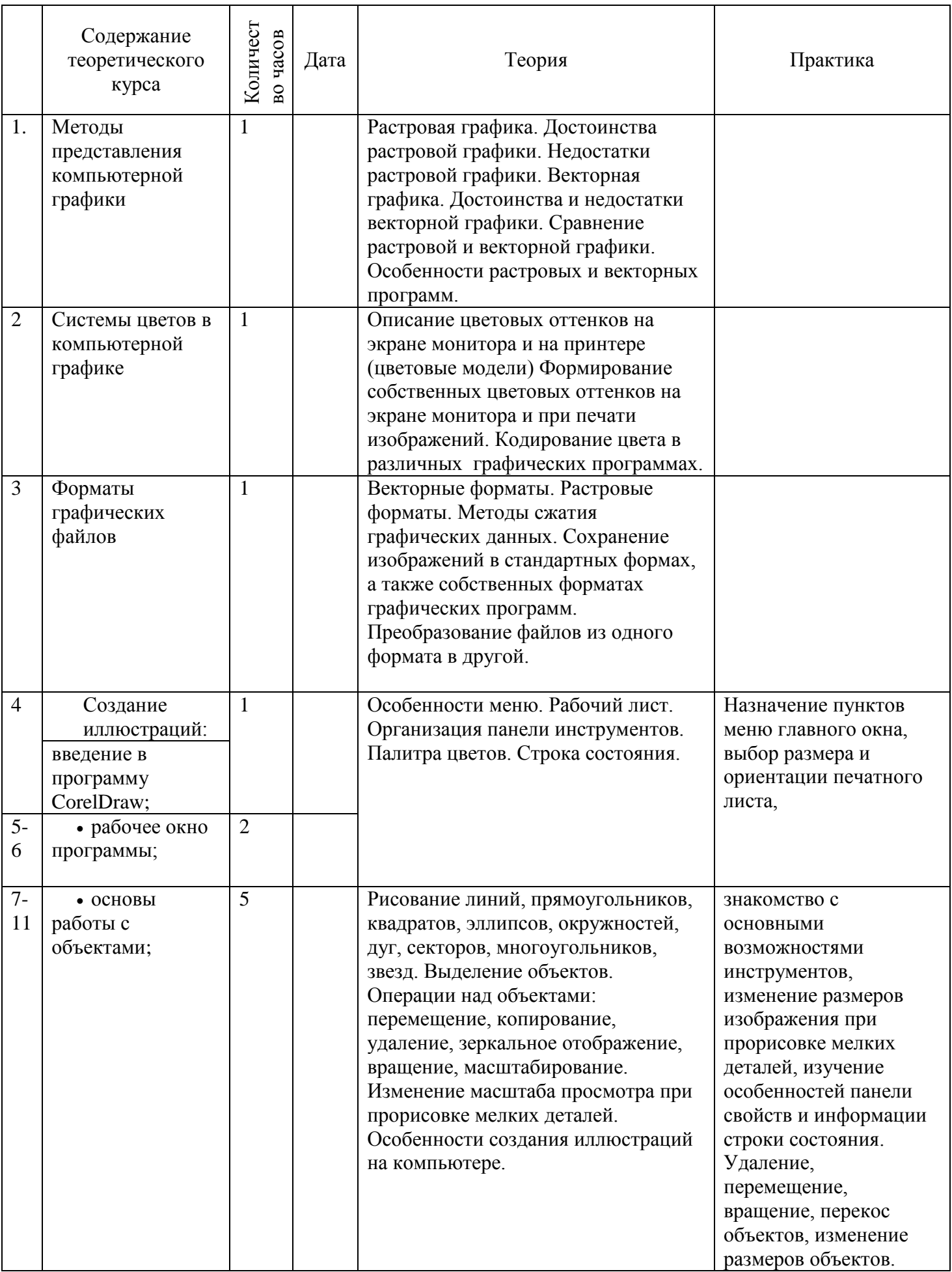

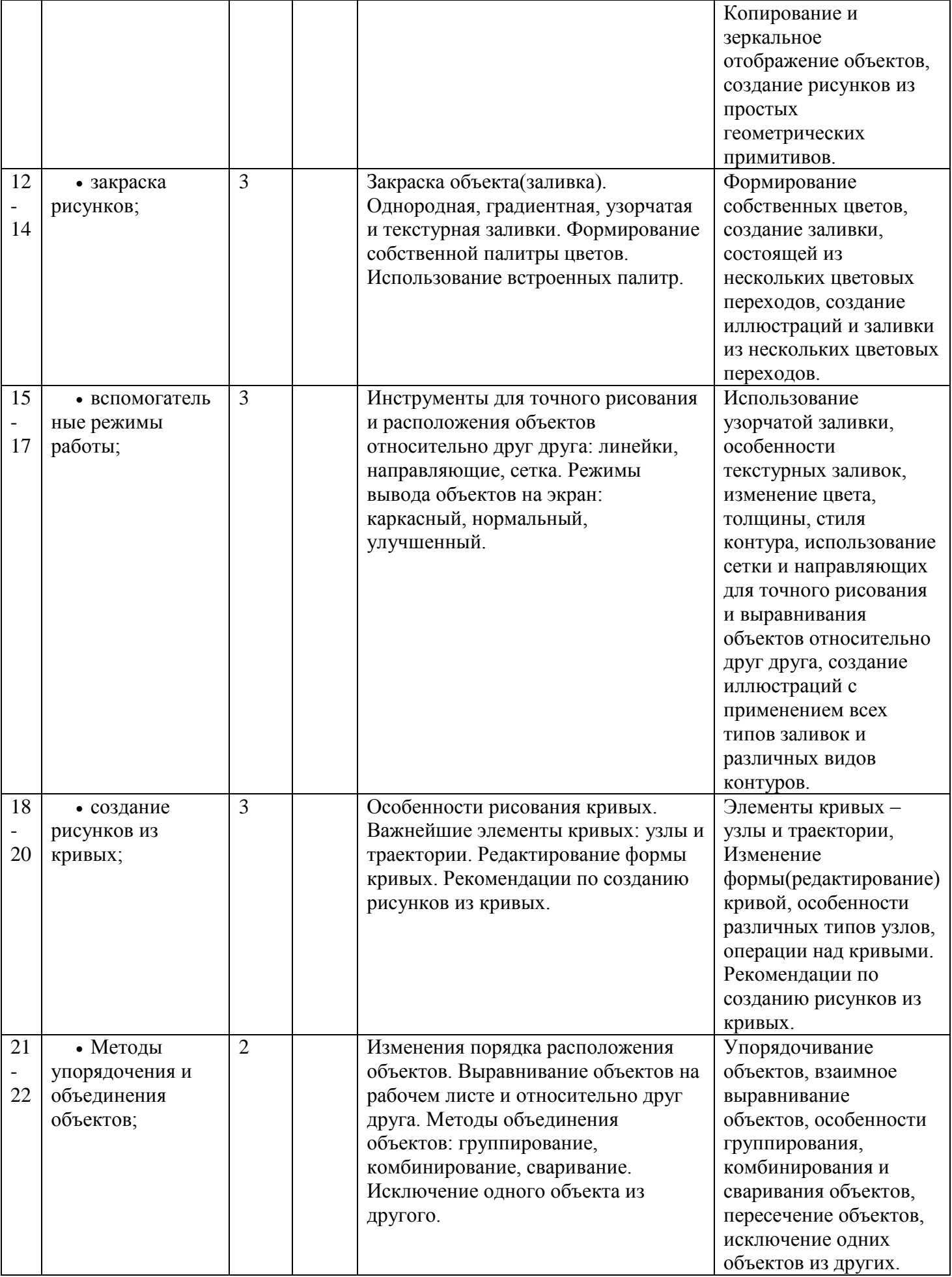

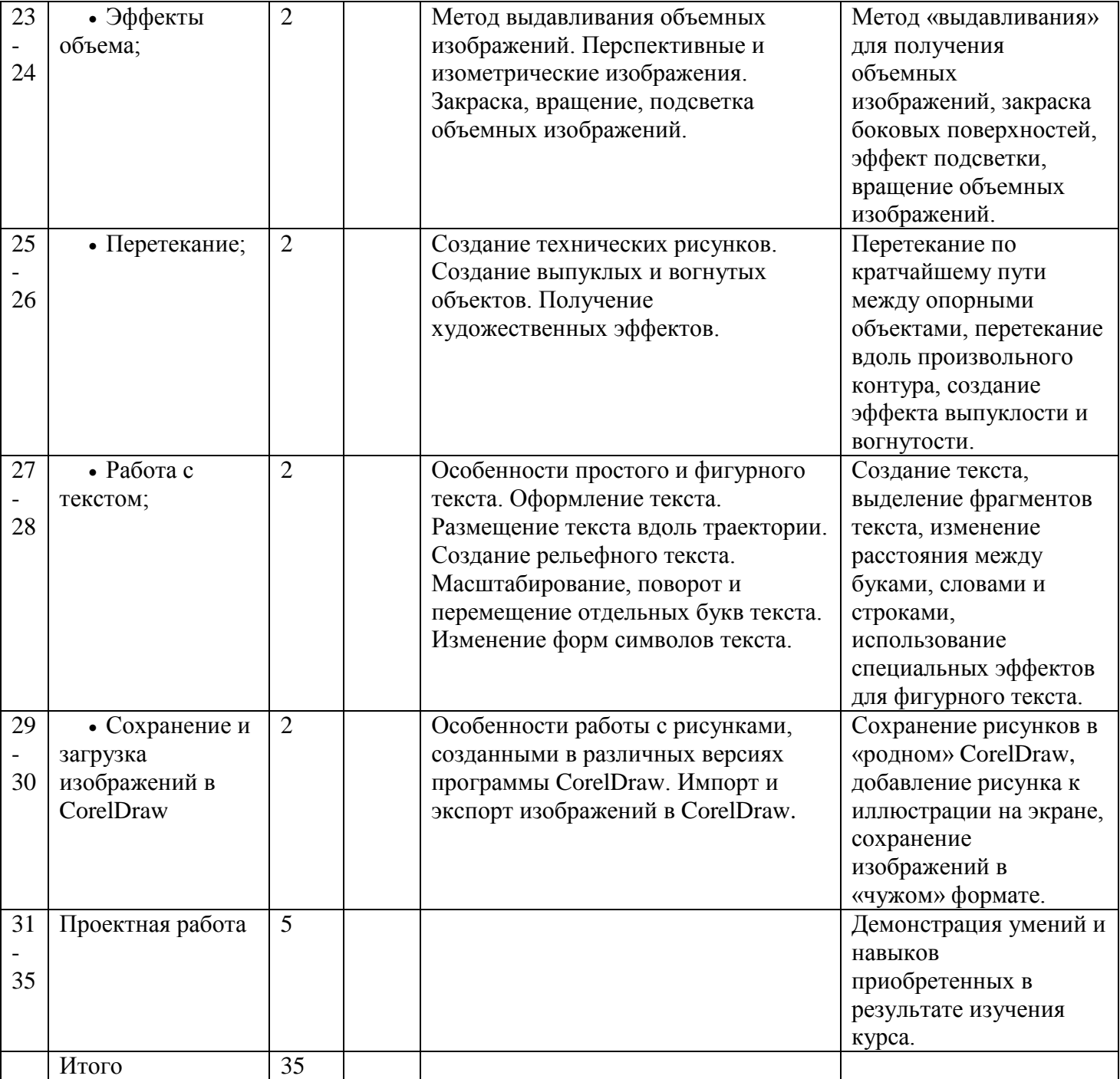